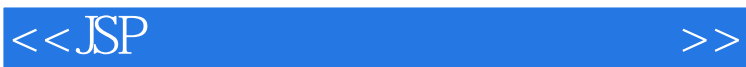

 $<<$ SSP  $>>$ 

- 13 ISBN 9787111372714
- 10 ISBN 7111372719

出版时间:2012-4

页数:242

PDF

更多资源请访问:http://www.tushu007.com

## $<<$ JSP $>$

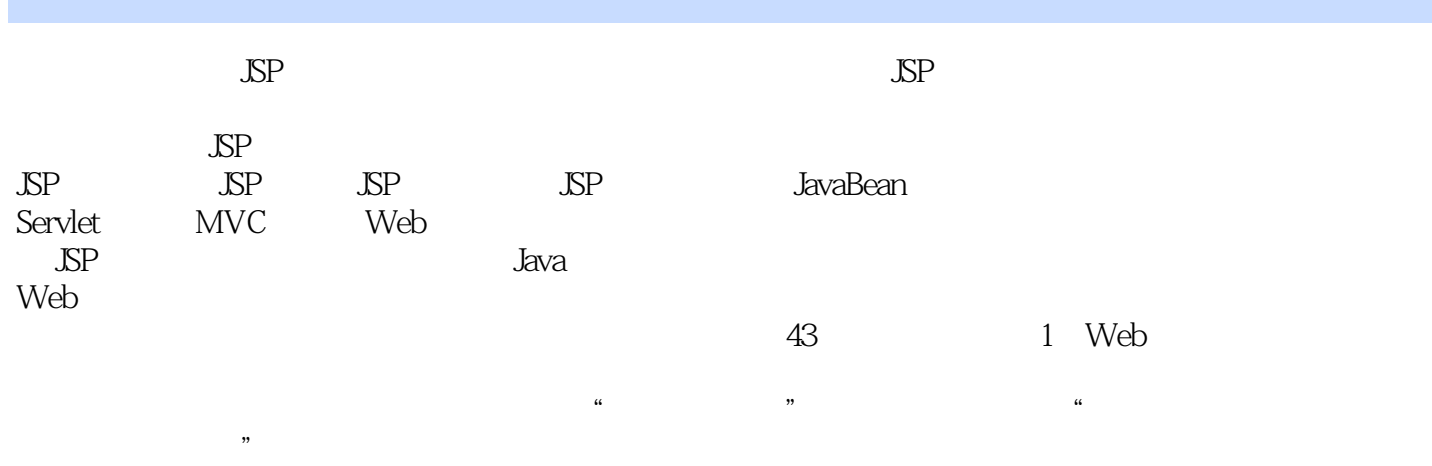

 $\mathcal{S}\mathrm{P}$ 

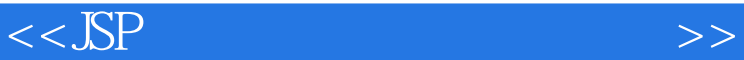

 $1$  JSP  $1.1$  JSP  $1.1.1$  JSP  $1.1.2$  JSP  $1.2$  JSP web 1.2.1 ASP ASP.NET 1.22 PHP 1.2.3 Web  $1.3$  SP  $1.4$  $2$  JSP  $21$  JSP  $22$  JDK 2.3 Tomcat  $24$  SP 2.4.1 Eclipse  $242$  1 Eclipse JSP  $243$   $2$   $\sqrt{SP}$  $25$  SP 26 27 3 JSP  $31$  JSP  $31.1$  JSP  $31.2 \t1 5$  SP  $32$  JSP 321 HTML 322.<sub>ISP</sub>  $323 \t 2 \t \t \text{SP}$ 33 331 332 333  $334$   $3$   $\text{SP}$  $34$  JSP 34.1 page  $342$  include 34.3 taglib 344 4 page include JSP  $35$  SP 35.1 include 35.2 param 35.3 forward

## $<<$ JSP $>$

354 plugin 355useBean 356 5 include param JSP 357 6 forward param JSP 36 3.7 实训 4 JSP  $4.1$  JSP 4.2 request  $4.2.1$  request 4.2.2 1 request HTTP 4.2.3 2 request 4.3 out  $431$  out  $4.32 \qquad 3 \qquad \text{out}$ 4.4 respoe 4.4.1 respoe  $4.4.2$   $4$  respoe  $443$  5 respoe 4.4.4 6 respoe contentType 4.5 session  $4.5.1$  session 452 7 session 453 8 4.6 application 4.6.1 application 4.6.2 9 application  $463 \t 10$ 4.7 4.7.1 pageContext  $47.2$  config  $47.3$  page 4.7.4 exception 4.7.5 11 exception 4.8 习题 4.9 实训 5 JSP  $5.1$  JDBC  $5.1.1$  JDBC  $5.1.2$  JDBC 5.2 JDBC 5.2.1 Driver-Manager 5.2.2 Connection 5.2.3 SQL Statement 5.2.4 ResultSet 5.3 JDBC 5.3.1 1 JDBC-ODBC

## $<<$ JSP $>$

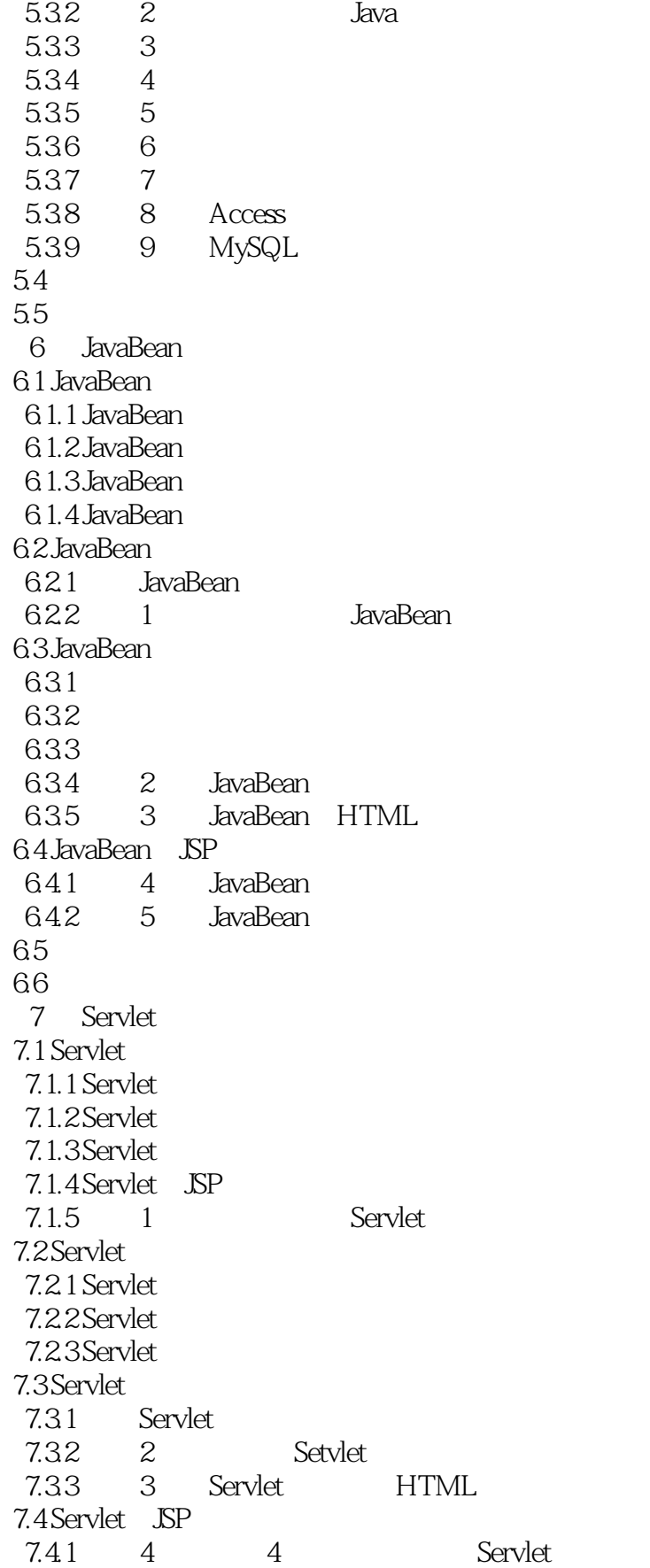

## $<<$ JSP $>$

7.4.2 5 Servlet<br>7.4.3 6 Servlet 6.3.5 Servlet HTML 7.44 7 Servlet Cookie 7.4.5 8 Servlet Session 7.5 7.6 实训 8 MVC 8.1 MVC<br>8.2 JSP MVC 8.2 JSP 83 8.3.1 request lavaBean<br>8.3.2 session JavaBeau 832 session 8.3.3 application JavaBean 84MVC 84.1 1 MVC 842 2MVC 85 86 9 Web 9.1  $9.1.1$  $9.1.2$ 9.2  $9.21$ 9.22 9.23 9.3 9.31 9.32 9.33 9.34 9.35 9.36

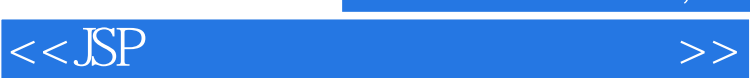

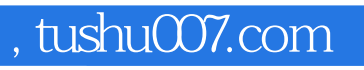

本站所提供下载的PDF图书仅提供预览和简介,请支持正版图书。

更多资源请访问:http://www.tushu007.com